#### Министерство науки и высшего образования Российской Федерации федеральное государственное бюджетное образовательное учреждение высшего образования **«САНКТ-ПЕТЕРБУРГСКИЙ ГОСУДАРСТВЕННЫЙ УНИВЕРСИТЕТ ПРОМЫШЛЕННЫХ ТЕХНОЛОГИЙ И ДИЗАЙНА»**

# **КОЛЛЕДЖ ТЕХНОЛОГИИ, МОДЕЛИРОВАНИЯ И УПРАВЛЕНИЯ**

*(Наименование колледжа)*

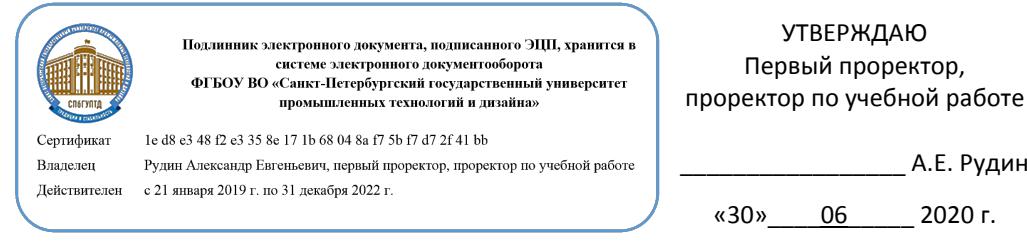

# **ПРОГРАММА ПРАКТИКИ**

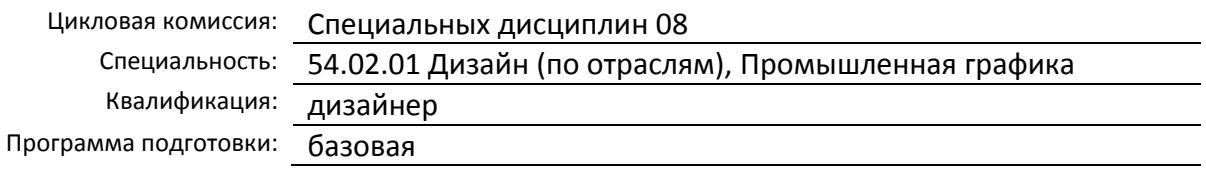

# План учебного процесса

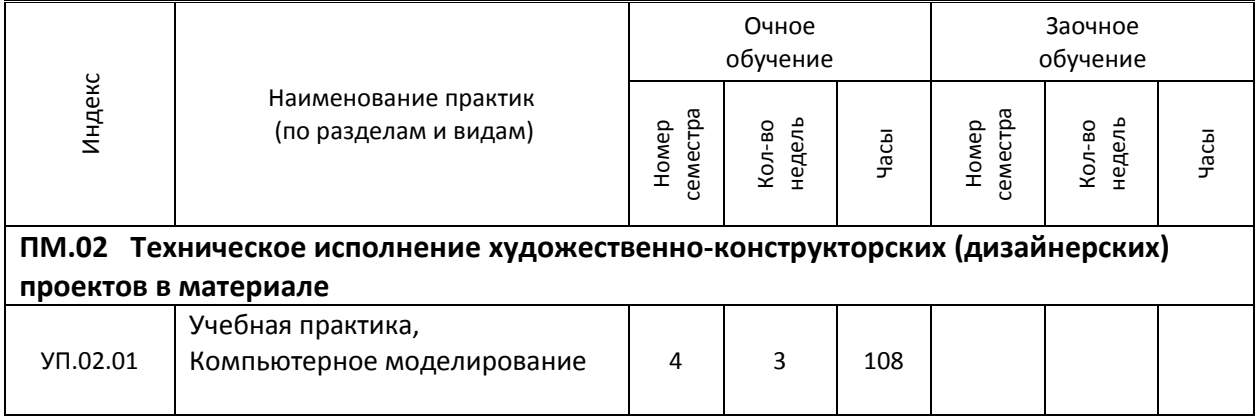

Программа практики составлена в соответствии с федеральным государственным образовательным стандартом среднего профессионального образования по специальности 54.02.01 Дизайн (по отраслям)

и на основании учебного плана № 20-02/1/13, 19-02/1/13, 18-02/1/13

# 1. УЧЕБНАЯ ПРАКТИКА

УП.02.01 Учебная практика. Компьютерное моделирование

(Индекс и название практики согласно учебному плану)

### **1.1. Место учебной практики в структуре ППССЗ**

Учебная практика УП.02.01 является этапом изучения профессионального модуля ПМ.02 «Техническое исполнение художественно-конструкторских (дизайнерских) проектов в материале»

#### **1.2. Цель учебной практики**

 Формирование у обучающихся умений, приобретение первоначального практического опыта в веб-дизайне, подборе цветового решения и стиля проекта. Сформировать компетенции обучающегося в области компьютерного моделирования, ознакомить с основами современных компьютерных технологий, тенденциями их развития, обучить способам компьютерного моделирования, проведению анализа полученных результатов, применению компьютерных технологий в профессиональной деятельности.

#### **1.3. Задачи учебной практики**

- Отработка умения поэтапной работы над дизайн проектом в полиграфии;
- Углубление знаний по созданию и редактированию стиля, шрифтов и компоновке отдельных элементов проекта;
- Расширение опыта по постпечатной обработке типографской продукции (брошюровка, переплёт, склейка и ламинирование).

#### **1.4. Компетенции, формируемые у обучающегося в процессе прохождения учебной практики**

Общекультурные: (ОК)

ОК 1. Понимать сущность и социальную значимость своей будущей профессии, проявлять к ней устойчивый интерес.

ОК 2. Организовывать собственную деятельность, выбирать типовые методы и способы выполнения профессиональных задач, оценивать их эффективность и качество.

ОК 3. Принимать решения в стандартных и нестандартных ситуациях и нести за них ответственность.

ОК 4. Осуществлять поиск и использование информации, необходимой для эффективного выполнения профессиональных задач, профессионального и личностного развития.

ОК 5. Использовать информационно-коммуникационные технологии в профессиональной деятельности.

ОК 6. Работать в коллективе, эффективно общаться с коллегами, руководством, потребителями.

ОК 7. Брать на себя ответственность за работу членов команды (подчиненных), за результат выполнения заданий.

ОК 8. Самостоятельно определять задачи профессионального и личностного развития, заниматься самообразованием, осознанно планировать повышение квалификации.

ОК 9. Ориентироваться в условиях частой смены технологий в профессиональной деятельности. Профессиональные (ПК)

ПК 2.1. Применять материалы с учетом их формообразующих свойств.

ПК 2.2. Выполнять эталонные образцы объекта дизайна или его отдельные элементы в макете, материале.

ПК 2.3. Разрабатывать конструкцию изделия с учетом технологии изготовления, выполнять технические чертежи.

ПК 2.4. Разрабатывать технологическую карту изготовления изделия.

#### **1.5. В результате прохождения учебной практики обучающийся должен:**

Иметь

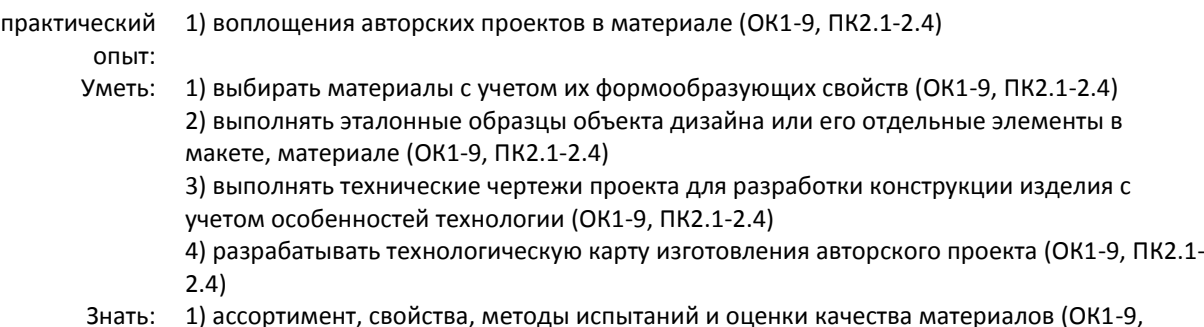

ПК2.1-2.4) 2) технологические, эксплуатационные и гигиенические требования, предъявляемые к материалам. (ОК1-9, ПК2.1-2.4)

# **1.6. Дисциплины (модули, практики) ППССЗ, в которых было начато формирование компетенций, указанных в п.1.4:**

ЕН.04 Информатика (ОК 1, ОК 4-5, ОК 8)

ОП.01 Материаловедение (ОК 1-9, ПК 2.1-2.2)

ОП.05 История дизайна (ОК 1-9)

ОП.06 История изобразительного искусства (ОК 1-9, ПК 2.2)

ОП.07 Безопасность жизнедеятельности (ОК 1-9, ПК 2.1-2.4)

ОП.15 Проектирование рекламного продукта (ОК 4, ОК 9, ПК 2.2)

МДК.02.02 Основы конструкторско-технологического обеспечения дизайна (ОК 1-9, ПК 2.1-2.4)

#### **1.7. Форма проведения учебной практики**

Рассредоточено  $\vert$  Концентрированно Х

#### **1.8. Место проведения учебной практики**

Колледж технологии, моделирования и управления

# **1.9. Содержание учебной практики**

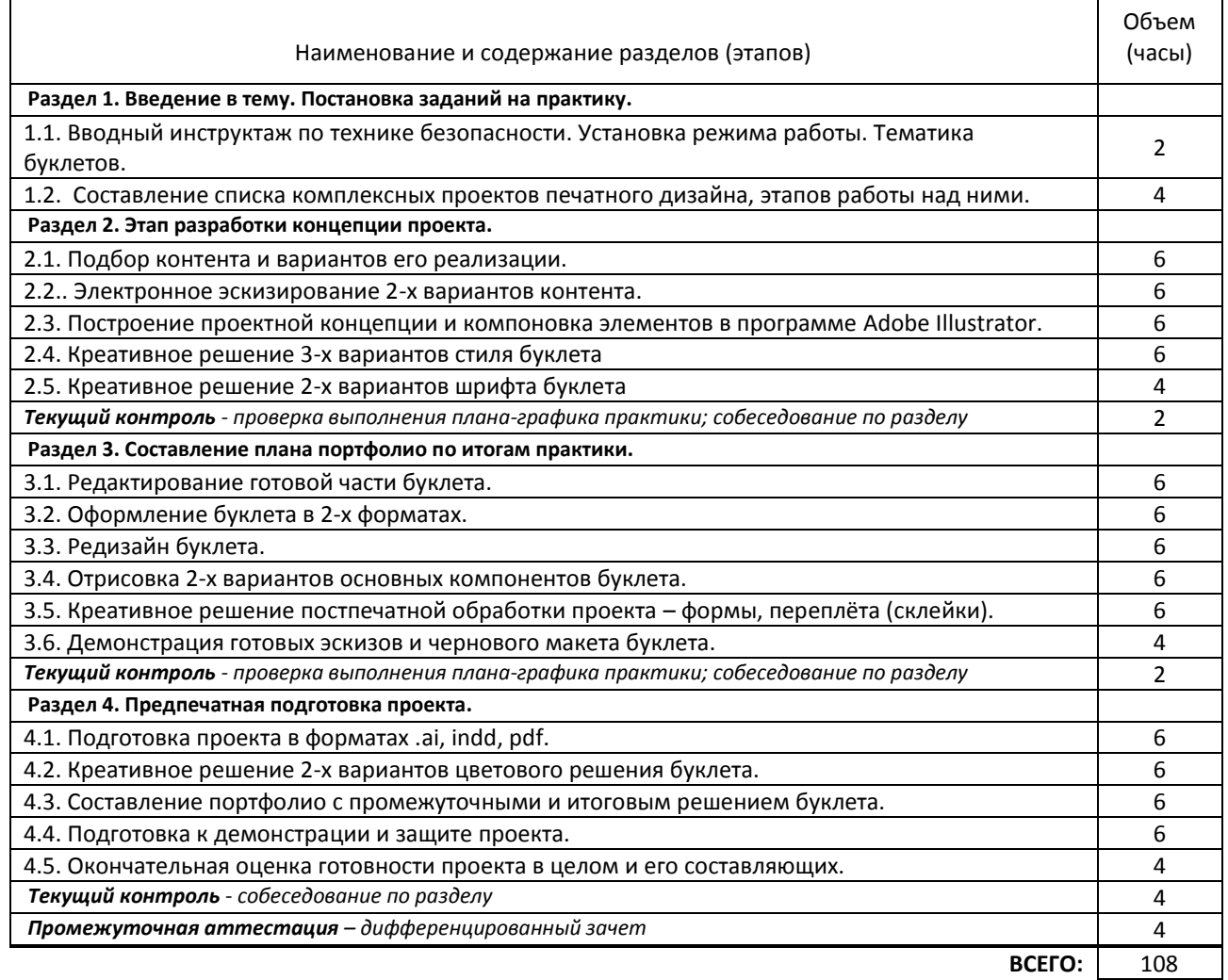

#### **1.10. Формы отчетности по учебной практике**

1. Текстовая часть – отчет о практике, дневник практиканта, аттестационный лист,

 2. Практическая часть – файлы проекта, выполненные в программах Adobe Illustrator, Adobe Indesign и Fontlab.

Отчет выполняется обучающимис*я* индивидуально.

Г

Срок представления отчетных документов – обучающиеся предоставляют всю документацию к зачету и без них к зачету не допускаются

#### **1.11. Описание шкал и критериев оценивания сформированности компетенций по результатам прохождения учебной практики**

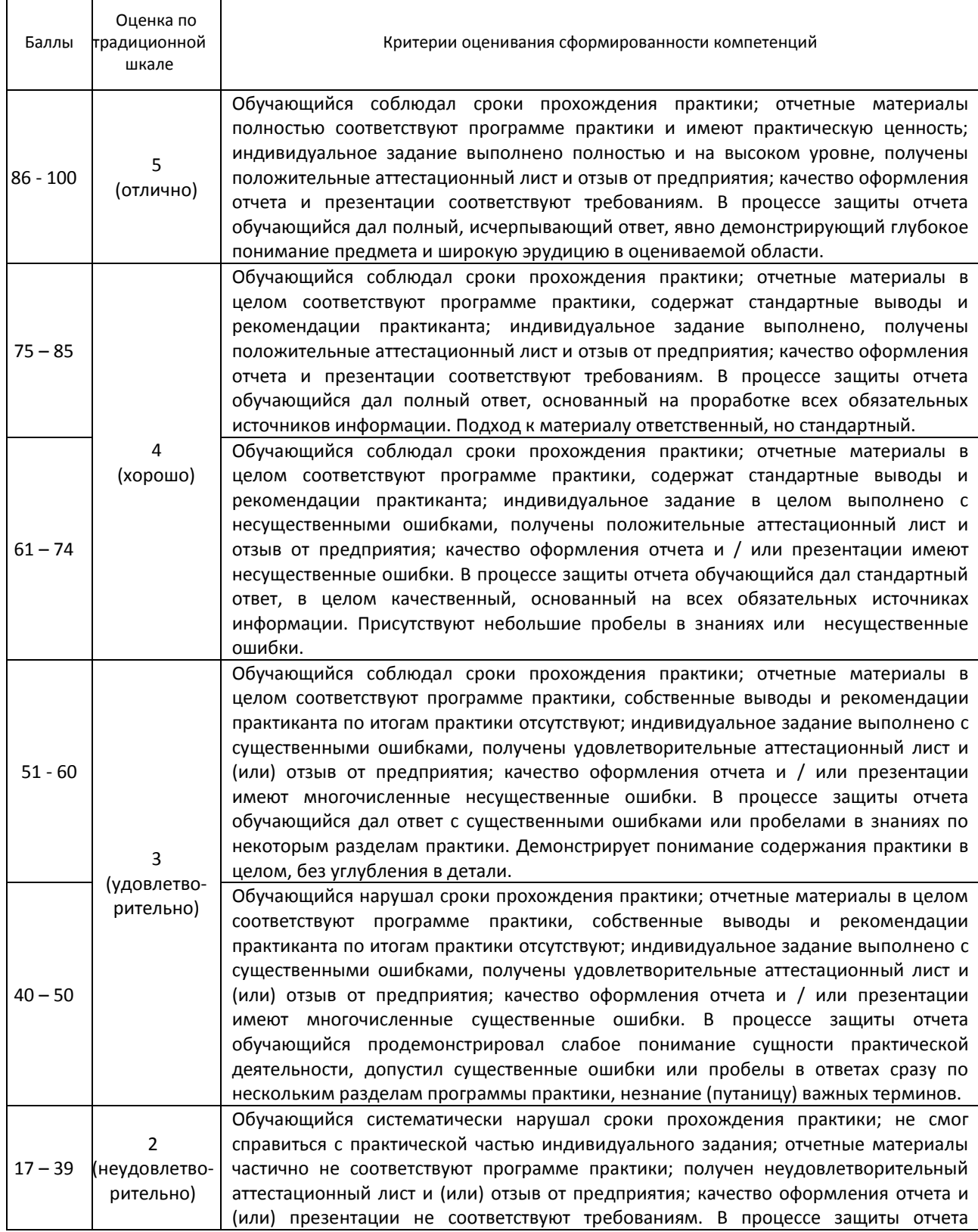

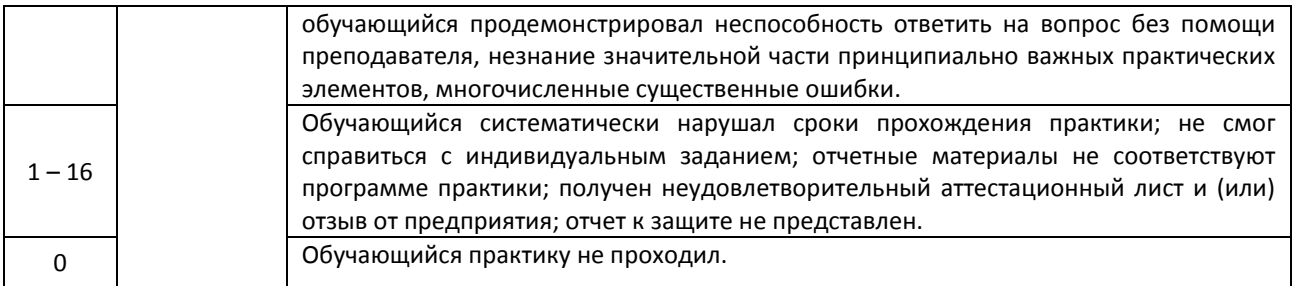

#### **1.12. Учебная литература и другие информационные источники**

#### а) Основная учебная литература

1. Божко, А. Н. Обработка растровых изображений в Adobe Photoshop : учебное пособие / А. Н. Божко. — 3-е изд. — Москва, Саратов : Интернет-Университет Информационных Технологий (ИНТУИТ), Ай Пи Ар Медиа, 2020. — 319 c. — ISBN 978-5-4497-0335-4. — Текст : электронный // Электронно-библиотечная система IPR BOOKS : [сайт]. — URL: https://www.iprbookshop.ru/89450.html — Режим доступа: для авторизир. пользователей

2. Дрозд, А. Н. Декоративная графика : практикум по дисциплине для обучающихся по направлению подготовки 54.03.01 «Дизайн», профиль «Графический дизайн», квалификация (степень) выпускника «бакалавр» / А. Н. Дрозд. — Кемерово : Кемеровский государственный институт культуры, 2018. — 60 c. — ISBN 978-5-8154-0418-2. — Текст : электронный // Электронно-библиотечная система IPR BOOKS : [сайт]. — URL: https://www.iprbookshop.ru/93496.html — Режим доступа: для авторизир. пользователей

#### б) Дополнительная учебная литература

1. Хохлов, П. В. Информационные технологии в медиаиндустрии. Трёхмерное моделирование, текстурирование и анимация в среде 3DS MAX : учебное пособие / П. В. Хохлов, В. Н. Хохлова, Е. М. Погребняк. — Новосибирск : Сибирский государственный университет телекоммуникаций и информатики, 2016. — 293 c. — Текст : электронный // Электронно-библиотечная система IPR BOOKS : [сайт]. — URL: https://www.iprbookshop.ru/74668.html — Режим доступа: для авторизир. пользователей

2. Бессонова, Н. В. Композиция и дизайн в создании мультимедийного продукта : учебное пособие / Н. В. Бессонова. — Новосибирск : Новосибирский государственный архитектурно-строительный университет (Сибстрин), ЭБС АСВ, 2016. — 101 c. — ISBN 978-5-7795-0770-7. — Текст : электронный // Электроннобиблиотечная система IPR BOOKS : [сайт]. — URL: https://www.iprbookshop.ru/68773.html — Режим доступа: для авторизир. пользователей.

#### в) Методическое обеспечение учебной практики

1. Аббасов, И. Б. Основы трехмерного моделирования в 3ds Max 2018 : учебное пособие / И. Б. Аббасов. — 2-е изд. — Саратов : Профобразование, 2019. — 186 c. — ISBN 978-5-4488-0041-2. — Текст : электронный // Электронно-библиотечная система IPR BOOKS : [сайт]. — URL: https://www.iprbookshop.ru/88001.html — Режим доступа: для авторизир. пользователей

2. Еремеева, Н. С. Эконометрика : лабораторный практикум в Excel. Учебное пособие / Н. С. Еремеева, Т. В. Лебедева. — Оренбург : Оренбургский государственный университет, ЭБС АСВ, 2016. — 159 c. — ISBN 978-5- 7410-1509-4. — Текст : электронный // Электронно-библиотечная система IPR BOOKS : [сайт]. — URL: https://www.iprbookshop.ru/61426.html — Режим доступа: для авторизир. пользователей

г) Официальные справочно-библиографические и периодические издания

- 1. PUBLISH/ДИЗАЙН. ВЕРСТКА. ПЕЧАТЬ [Электронный ресурс]. URL: <https://www.publish.ru/>
- 2. HTMLBOOK (Сайт для сайтостроению) [Электронный ресурс]. URL: <http://htmlbook.ru/>

#### **1.13. Демонстрационные и раздаточные материалы**

- 1. Карточки с заданиями.
- 2. Образцы выполненных работ

#### **1.14. Материально-техническое и программное обеспечение учебной практики**

1. Стандартно оборудованный кабинет компьютерных технологий с выходом в сеть Интернет, видеопроектором с экраном, принтером, сканером, компьютерами

2. Программное обеспечение:

Microsoft Windows 10 Pro;

Office Standart 2016

Adobe Cloud 3 ds max Autocad ARCHICAD FontLab 3. Pinterest — социальный интернет-сервис, фотохостинг - http://www. pinterest.com 4. Первый познавательный портал 1-pp.ru , категория Графика и дизайн - http://1-pp.ru/

#### **1.15. Обязанности обучающегося во время прохождения учебной практики**

 Обучающийся обязан соблюдать правила техники безопасности и охраны труда, правила внутреннего распорядка, вести и своевременно представлять необходимую документацию по выполнению программы практики. Изучать и строго соблюдать правила и нормы охраны труда, пожарной безопасности и производственной санитарии; нести ответственность за выполненную работу и ее результаты; полностью выполнять задания, предусмотренные программой практики

# **1.16. Типовые контрольные задания или иные материалы, необходимые для оценки практического опыта умений и знаний, характеризующие этапы формирования компетенций по результатам прохождения учебной практики**

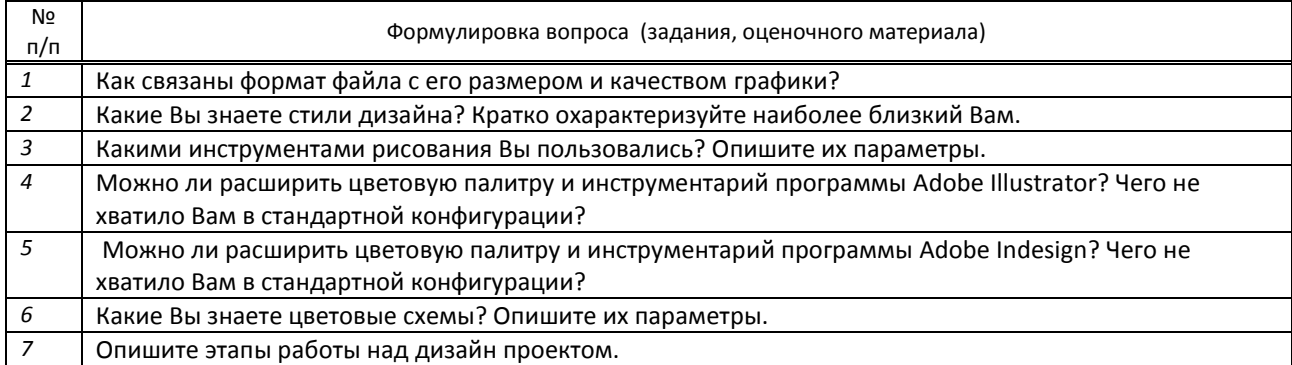

**1. 17. Методические материалы, определяющие процедуры оценивания практического опыта, умений и знаний, характеризующих этапы формирования компетенций по результатам прохождения учебной практики**

#### ● **Форма проведения промежуточной аттестации по практике**

 $\lvert \text{V} \rvert$   $\lvert$  письменная  $\lvert$  компьютерное тестирование  $\lvert$  иная\*  $\lvert$  х

**ИНАЯ** - Демонстрация проекта, и обсуждение его дизайнерского решения.

#### ● **Особенности проведения зачета по практике**

● Зачет по практике УП.02.01 проводится в кабинете компьютерных технологий КТМУ. Обучающиеся предоставляют отчет о практике, дневник практиканта, аттестационный лист, а также практическую часть – файлы проекта, выполненные в программах Adobe Illustrator, Adobe Indesign и Fontlab. Руководитель практики (с возможным привлечением организованной комиссии) проводит собеседование по проектам. По итогам практики оформляется выставка проектов.